## MTH 1125 Test #1 - Solutions

Fall 2013 12 pm class

Pat Rossi

Name \_\_\_\_\_

Instructions. Show CLEARLY how you arrive at your answers.

1. Compute:  $\lim_{x\to 2} \frac{x^3-2}{x^2+4} =$ 

Step #1 Try Plugging In:

$$\lim_{x \to 2} \frac{x^3 - 2}{x^2 + 4} = \frac{(2)^3 - 2}{(2)^2 + 4} = \frac{6}{8} = \frac{3}{4}$$
  
i.e., 
$$\lim_{x \to 2} \frac{x^3 - 2}{x^2 + 4} = \frac{3}{4}$$

2. Compute:  $\lim_{x\to 5} \frac{x^2 - 4x - 5}{x^2 - 3x - 10} =$ 

Step #1 Try Plugging in:

$$\lim_{x \to 5} \frac{x^2 - 4x - 5}{x^2 - 3x - 10} = \frac{(5)^2 - 4(5) - 5}{(5)^2 - 3(5) - 10} = \frac{0}{0} \qquad \text{No Good -}$$

Step #2 Try Factoring and Cancelling:

$$\lim_{x \to 5} \frac{x^2 - 4x - 5}{x^2 - 3x - 10} = \lim_{x \to 5} \frac{(x - 5)(x + 1)}{(x - 5)(x + 2)} = \lim_{x \to 5} \frac{(x + 1)}{(x + 2)} = \frac{(5) + 1}{(5) + 2} = \frac{6}{7}$$
  
i.e., 
$$\lim_{x \to 5} \frac{x^2 - 4x - 5}{x^2 - 3x - 10} = \frac{6}{7}$$

3. Compute:  $\lim_{x \to 4} \frac{x-5}{x^2-5x+4} =$ 

Step #1 Try Plugging in:

$$\lim_{x \to 4} \frac{x-5}{x^2-5x+4} = \frac{(4)-5}{(4)^2-5(4)+4} = \frac{-1}{0} \qquad \text{No Good -} \\ \text{Zero Divide!}$$

Step #2 Try Factoring and Cancelling:

No Good!. "Factoring and Cancelling" only works when Step #1 yields  $\frac{0}{0}$ .

Step #3 Analyze the one-sided limits:

$$\lim_{x \to 4^{-}} \frac{x-5}{x^2-5x+4} = \lim_{x \to 4^{-}} \frac{x-5}{(x-1)(x-4)} = \frac{-1}{(3)(-\varepsilon)} = \frac{\left(-\frac{1}{3}\right)}{(-\varepsilon)} = +\infty$$

$$\begin{bmatrix} x \to 4^{-} \\ \Rightarrow & x < 4 \\ \Rightarrow & x - 4 < 0 \end{bmatrix}$$

$$\lim_{x \to 4^{+}} \frac{x-5}{x^2-5x+4} = \lim_{x \to 4^{+}} \frac{x-5}{(x-1)(x-4)} = \frac{-1}{(3)(+\varepsilon)} = \frac{\left(-\frac{1}{3}\right)}{(+\varepsilon)} = -\infty$$

$$\begin{bmatrix} x \to 4^{+} \\ \Rightarrow & x > 4 \\ \Rightarrow & x - 4 > 0 \end{bmatrix}$$

Since the one-sided limits are not equal,  $\lim_{x\to 4} \frac{x-5}{x^2-5x+4}$  Does Not Exist!

4. 
$$f(x) = \begin{cases} \frac{x^2 - 9}{x - 3} & \text{for } x < 3\\ 2x - 1 & \text{for } x \ge 3 \\ 2x - 1 & \text{for } x \ge 3 \end{cases}$$
 Determine whether or not  $f(x)$  is continuous at the point  $x = 3$ . (Justify your answer.)

If f(x) is continuous at the point x = 3, then  $\lim_{x\to 3} f(x) = f(3)$ .

To see if this is true, we'll compute  $\lim_{x\rightarrow3}f\left(x\right).$ 

Since the definiton of f(x) changes at x = 3, we must compute the one-sided limits in order to determine whether the limit exists.

$$\lim_{x \to 3^{-}} f(x) = \lim_{x \to 3^{-}} \frac{x^2 - 9}{x - 3} = \lim_{x \to 3^{-}} \frac{(x + 3)(x - 3)}{x - 3} = \lim_{x \to 3^{-}} (x + 3) = (3) + 3 = 6$$
$$\lim_{x \to 3^{+}} f(x) = \lim_{x \to 3^{+}} (2x - 1) = 2(3) - 1 = 5$$

Since the one-sided limits are NOT equal,  $\lim_{x\to 3} f(x)$  Does Not Exist.

Hence:  $\lim_{x\to 3} f(x) \neq f(3)$ 

Therefore, f(x) is NOT continuous at x = 3

- 5.  $f(x) = \frac{x^2 + x 6}{x^2 x 6}$  Find the asymptotes and graph Verticals
  - 1. Find x-values that cause division by zero.
  - $\Rightarrow x^2 x 6 = 0$  $\Rightarrow (x 3) (x + 2) = 0$
  - $\Rightarrow x = 3$  and x = -2 are possible vertical asymptotes.
  - 2. Compute the one-sided limits.

$$\lim_{x \to -2^{-}} \frac{x^2 + x - 6}{x^2 - x - 6} = \lim_{x \to -2^{-}} \frac{x^2 + x - 6}{(x - 3)(x + 2)} = \frac{-4}{(-5)(-\varepsilon)} = \frac{-4}{(5)(\varepsilon)} = \frac{\left(-\frac{4}{5}\right)}{\varepsilon} = -\infty$$

$$\begin{bmatrix} x \to -2^{-} \\ \Rightarrow & x < -2 \\ \Rightarrow & x + 2 < 0 \end{bmatrix}$$

$$\lim_{x \to -2^{+}} \frac{x^2 + x - 6}{x^2 - x - 6} = \lim_{x \to -2^{+}} \frac{x^2 + x - 6}{(x - 3)(x + 2)} = \frac{-4}{(-5)(\varepsilon)} = \frac{\left(\frac{4}{5}\right)}{\varepsilon} = +\infty$$

$$\begin{bmatrix} x \to -2^{+} \\ \Rightarrow & x > -2 \\ \Rightarrow & x + 2 > 0 \end{bmatrix}$$

Since the one-sided limits are infinite, x = -2 is a vertical asymptote.

$$\lim_{x \to 3^{-}} \frac{x^2 + x - 6}{x^2 - x - 6} = \lim_{x \to 3^{-}} \frac{x^2 + x - 6}{(x - 3)(x + 2)} = \frac{6}{(-\varepsilon)(5)} = \frac{\left(\frac{6}{5}\right)}{(-\varepsilon)} = -\infty$$

$$\begin{bmatrix} x \to 3^{-} \\ \Rightarrow & x < 3 \\ \Rightarrow & x - 3 < 0 \end{bmatrix}$$

$$\lim_{x \to 3^{+}} \frac{x^2 + x - 6}{x^2 - x - 6} = \lim_{x \to 3^{+}} \frac{x^2 + x - 6}{(x - 3)(x + 2)} = \frac{6}{(\varepsilon)(5)} = \frac{\left(\frac{6}{5}\right)}{(\varepsilon)} = +\infty$$

$$\begin{bmatrix} x \to 3^{+} \\ \Rightarrow & x > 3 \\ \Rightarrow & x - 3 > 0 \end{bmatrix}$$

Since the one-sided limits are infinite, x = 3 is a vertical asymptote.

## Horizontals

Compute the limits as  $x \to -\infty$  and as  $x \to +\infty$ 

$$\lim_{x \to -\infty} \frac{x^2 + x - 6}{x^2 - x - 6} = \lim_{x \to -\infty} \frac{x^2}{x^2} = \lim_{x \to -\infty} 1 = 1$$
$$\lim_{x \to +\infty} \frac{x^2 + x - 6}{x^2 - x - 6} = \lim_{x \to +\infty} \frac{x^2}{x^2} = \lim_{x \to +\infty} 1 = 1$$

Since the limits are finite and constant, y = 1 is a horizontal asymptote.

Summary:

| $\lim_{x \to -2^+} \frac{11}{x^2} \lim_{x \to 3^-} \frac{x^2 + x^2}{x^2 - x^2}$ | $\frac{x+x-6}{2-x-6} = +\infty$ $\frac{x-6}{x-6} = -\infty$ | $\lim_{x \to -\infty} \frac{x^2 + x - 6}{x^2 - x - 6} = 1$ $\lim_{x \to +\infty} \frac{x^2 + x - 6}{x^2 - x - 6} = 1$ |
|---------------------------------------------------------------------------------|-------------------------------------------------------------|----------------------------------------------------------------------------------------------------|
| $\lim_{x \to x} \frac{x^2 + x^2}{x^2 + x^2}$                                    | $\frac{x-6}{x-6} = +\infty$                                 |                                                                                                    |

Graph  $f(x) = \frac{x^2 + x - 6}{x^2 - x - 6}$ 

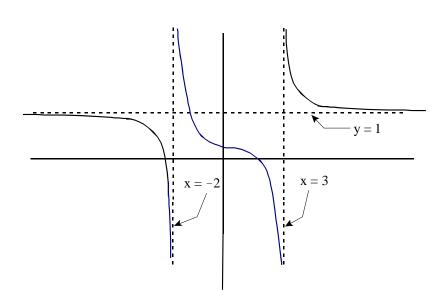

6. Compute:  $\lim_{x \to 5} \frac{\sqrt{x+44}-7}{x-5} =$ 

Step #1 Try Plugging in:

$$\lim_{x \to 5} \frac{\sqrt{x+44}-7}{x-5} = \frac{\sqrt{(5)+44}-7}{(5)-5} = \frac{0}{0} \qquad \text{No Good -} \\ \text{Zero Divide!}$$

Step #2 Try Factoring and Canceling:

$$\lim_{x \to 5} \frac{\sqrt{x+44}-7}{x-5} = \lim_{x \to 5} \frac{\sqrt{x+44}-7}{x-5} \cdot \frac{\sqrt{x+44}+7}{\sqrt{x+44}+7} = \lim_{x \to 5} \frac{\left(\sqrt{x+44}\right)^2 - (7)^2}{\left(x-5\right)\left[\sqrt{x+44}+7\right]}$$

$$1. = \lim_{x \to 5} \frac{(x+44)-49}{(x-5)\left[\sqrt{x+44}+7\right]} = \lim_{x \to 5} \frac{(x-5)}{(x-5)\left[\sqrt{x+44}+7\right]}$$

$$= \lim_{x \to 5} \frac{1}{\left[\sqrt{x+44}+7\right]} = \frac{1}{\left[\sqrt{(5)+44}+7\right]} = \frac{1}{\left[7+7\right]} = \frac{1}{14}$$
i.e.,  $\lim_{x \to 5} \frac{\sqrt{x+44}-7}{x-5} = \frac{1}{14}$ 

| 7.  |        |                     |        |                     |
|-----|--------|---------------------|--------|---------------------|
| • • | x =    | $f\left(x\right) =$ | x =    | $f\left(x\right) =$ |
|     |        |                     |        |                     |
|     | 2.5    | 10.1                | 3.5    | -10.1               |
|     | 2.9    | 100.8               | 3.1    | -100.8              |
|     | 2.99   | 1,000.3             | 3.01   | -1,000.3            |
|     | 2.999  | 10,000.3            | 3.001  | -10,000.3           |
|     | 2.9999 | 100,000.9           | 3.0001 | -100,000.9          |

Based on the information in the table above, do the following:

- (a)  $\lim_{x \to 3^{-}} f(x) = +\infty$
- (b)  $\lim_{x \to 3^+} f(x) = -\infty$
- (c) Graph f(x)

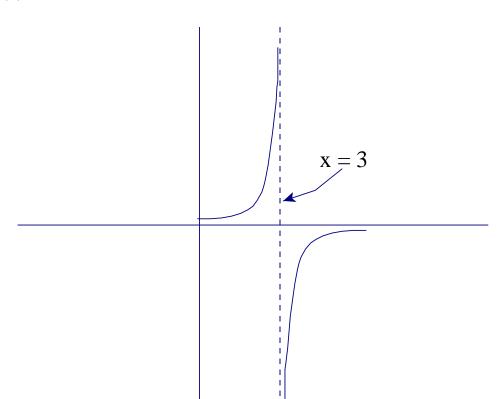

8. Compute:  $\lim_{x \to -\infty} \frac{9x^5 + 4x - 8x}{3x^5 - 8x^2 - 5} =$ 

$$\lim_{x \to -\infty} \frac{9x^5 + 4x - 8x}{3x^5 - 8x^2 - 5} = \lim_{x \to -\infty} \frac{9x^5}{3x^5} = \lim_{x \to -\infty} (3) = 3$$
  
i.e., 
$$\lim_{x \to -\infty} \frac{9x^5 + 4x - 8x}{3x^5 - 8x^2 - 5} = 3$$

## Extra (5 pts - WOW!)

Compute, using the properties of limits. Document each step.

$$\lim_{x \to 1} \left[ (3x^2 - 2x) \left( x^2 - 5x + 3 \right) \right] = \underbrace{\left[ \lim_{x \to 1} \left( 3x^2 - 2x \right) \right] \left[ \lim_{x \to 1} \left( x^2 - 5x + 3 \right) \right]}_{\text{Limit of a product equals the product of the limits}} =$$

9. 
$$(\lim_{x \to 1} 3x^2 - \lim_{x \to 1} 2x) (\lim_{x \to 1} x^2 - \lim_{x \to 1} 5x + \lim_{x \to 1} 3) =$$

Limit of a sum or difference equals the sum or difference of the limits

$$\underbrace{\left(3\lim_{x \to 1} x^2 - 2\lim_{x \to 1} x\right) \left(\lim_{x \to 1} x^2 - 5\lim_{x \to 1} x + \lim_{x \to 1} 3\right)}_{x \to 1} =$$

Limit of a constant times a function equals the constant times the limit of the function

$$\underbrace{\left(3\lim_{x \to 1} x^2 - 2\lim_{x \to 1} x\right)\left(\lim_{x \to 1} x^2 - 5\lim_{x \to 1} x + 3\right)}_{=} =$$

The limit of a constant is the constant itself

$$\underbrace{\left(3\lim_{x\to 1} (1)^2 - 2\lim_{x\to 1} (1)\right) \left(\lim_{x\to 1} (1)^2 - 5\lim_{x\to 1} (1) + 3\right)}_{\lim_{x\to c} x^{n=c} x^{n=c}} = -1$$